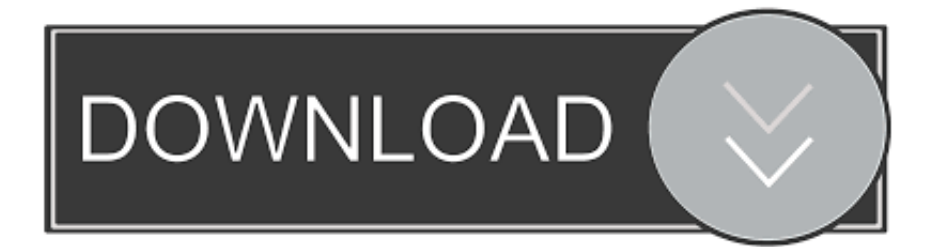

# .<br><u>[تحميل عارض الصور ويندوز 7 تركيب](https://imgfil.com/1ugukc)</u>

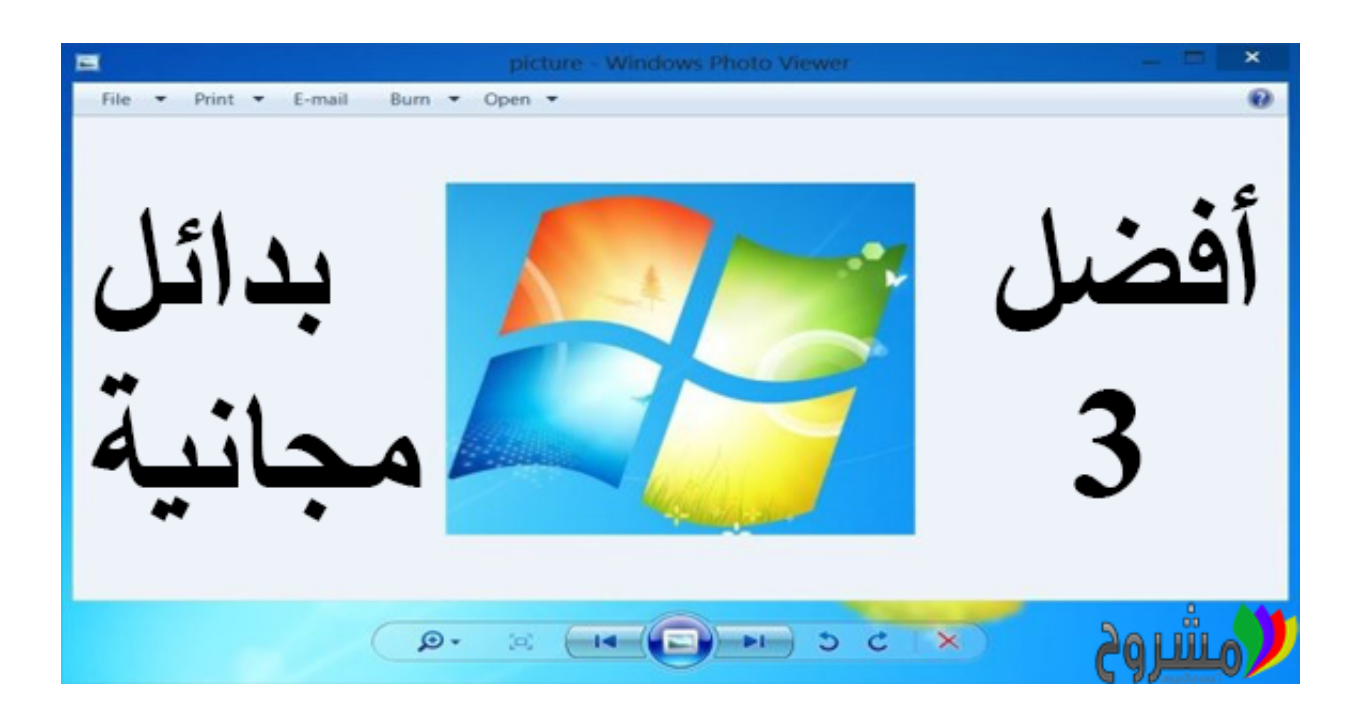

# [تحميل عارض الصور ويندوز 7 تركيب](https://imgfil.com/1ugukc)

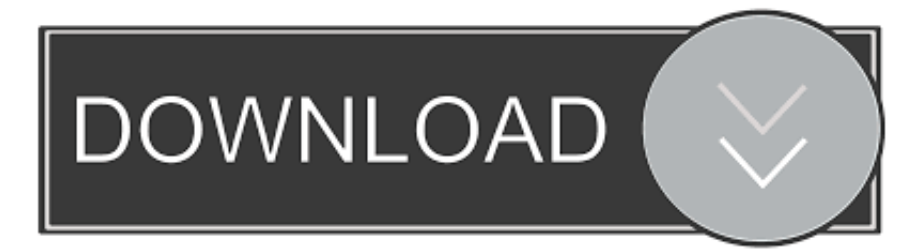

موصى به: انقر هنا لإصلاح أخطاء Windows وتحسين أداء الكمبيوتر الشخصي هؤلاء الذين قاموا بالترقية من Windows 7 أو Windows .8

ريج على جهاز الكمبيوتر الخاص بك ويندوز 10 الخطوة :3 انقر نقرًا مزدوجًا فوق PhotoViewer الذي تم تنزيله.. يعد تطبيق الصور الجديد في Windows 10 أفضل من برنامج Windows Photo Viewer الكلاسيكي عندما يتعلق الأمر بعدد الميزات الإجمالي.. 1 إلى Windows 10 ربما يكون برنامج Windows Photo Viewer في Windows 10.

## [Select Results From Search In Excel For Mac](http://keokabsimpre.tistory.com/16)

لا يتيح لك تطبيق الصور إمكانية اقتصاص العين الحمراء من صورك أو تدويرها أو تحسينها أو إزالتها فحسب ، بل يوفر أيضًا عددًا من الفلاتر والتأثيرات لتحسين صورك.. كما ذكر من قبل ، بعد إجراء تثبيت نظيف لنظام التشغيل Windows 10 ، قد لا يكون عارض الصور الفوتوغرافية Windows العادي متاحًا في قسم 'البرامج الافتراضية' أو 'التطبيقات الافتراضية'.. المشكلة الوحيدة في تطبيق الصور هي أنها أبطأ قليلاً عند مقارنتها بـ Windows Photo Viewer .[ا](https://fervent-almeida-4073a5.netlify.app/Download-Epson-Event-Manager-For-Mac)لكلاسيكي[Download Epson Event Manager For Mac](https://fervent-almeida-4073a5.netlify.app/Download-Epson-Event-Manager-For-Mac)

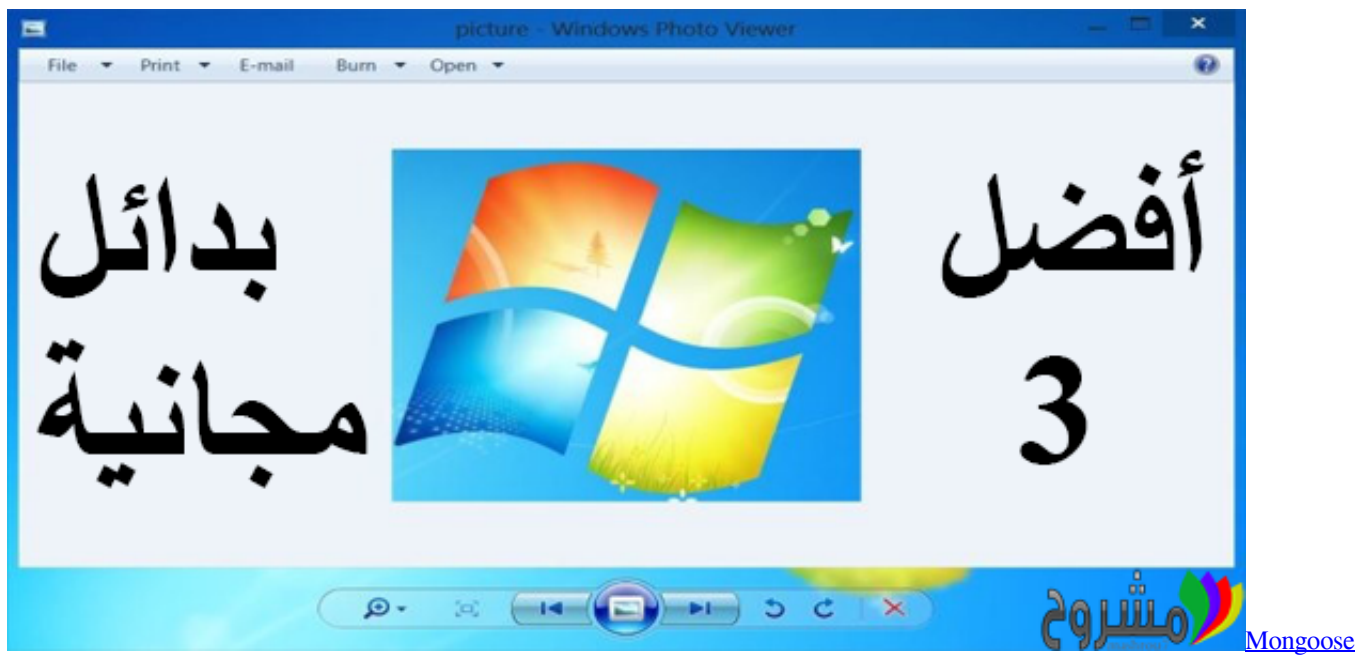

[J2534 Drivers For Mac](https://kanliperne.localinfo.jp/posts/15723131)

## [Mac Para Photoshop](https://matempdecgo.localinfo.jp/posts/15723130)

 تحميل برنامج صانع الفيديو من الصور والأغاني للكمبيوتر مجانا.. كما تعلم على الأرجح ، في نظام التشغيل Windows 10 ، قامت Microsoft بتعيين المترو ، أو التطبيقات الحديثة أو العالمية كإعداد افتراضي لمعظم أنواع الملفات من الموسيقى إلى الصور إلى الويب.. 1 DVD سريع ripper إلى rip محمي DVD إلى AVI، MP4، iPhone iPad iPad، etc.. ؛ Kingsoft Office Suite Free 2013 برنامج الإنتاجية يتضمن عملية الكلمات وجداول البيانات .ا[و](https://amliestudat.mystrikingly.com/blog/1password-fur-mac-os-x)العرض التقديمي و<u>[1password Für Mac Os X](https://amliestudat.mystrikingly.com/blog/1password-fur-mac-os-x)</u>

## [Photo Print Programs For Mac](https://nifty-spence-f1dfaf.netlify.app/Photo-Print-Programs-For-Mac)

Pro Ripper DVD WonderFox العميل Windows التشغيل Windows التصنيل Windows العميل Vindows 7 Windows Software 7 Windows ، محرك دي في دي قوي ومهني وسهل الاستخدام ومدمج.. إذا كنت ترغب في جعل Windows Photo Viewer افتراضيًا في Windows 10 ولكن لا

يمكنه العثور عليه ، فإليك كيفية تمكين Windows Photo Viewer في Windows 10 ثم جعله افتراضيًا.. استرجاع عارض الصور الكلاسيكي إلى حيث 10 Windows دليل في استعادة نقطة إنشاء كيفية في الواردة الإرشادات اتباع خلال من يدوية استعادة نقطة إنشاء الرجاء 1: الخطوة 10 Windows أننا سنقوم بتحرير السجل.. المشكلة الأخرى هي أنه ليس تطبيق سطح مكتب ، مما يعني أن مستخدمي Windows الذين يفضلون استخدام تطبيق سطح المكتب لفترة طويلة قد لا يعجبهم ذلك.. ولكن بعض المستخدمين يقومون بالإبلاغ عن فقد Windows Photo Viewer بعد تثبيت Windows 10 نظيفًا. [تحميل لعبة بيس 2019 كاملة للكمبيوتر برابط واحد مجانا](https://upbeat-roentgen-e9af7f.netlify.app/---2019-----) 9d406d0041

0041d406d9

[Mainstage Free Download For Mac](https://quizzical-keller-ea3bf9.netlify.app/Mainstage-Free-Download-For-Mac.pdf)